## **CREATING COST CENTRES ON FMS6**

Schools are free to create cost centres to suit their own reporting requirements, unlike ledger codes that have to be created in liaison with the Local Authority.

- o Tools
- o General Ledger Set up
- o Tab 2 Cost Centres
- o Highlight appropriate cost centre group Click on paper sign

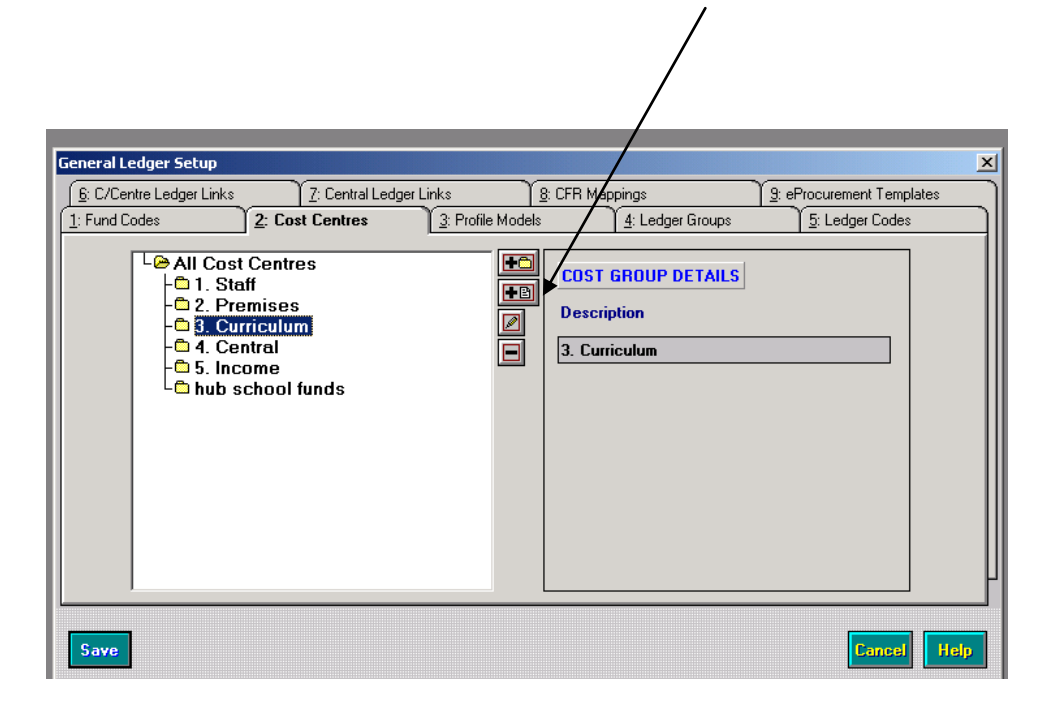

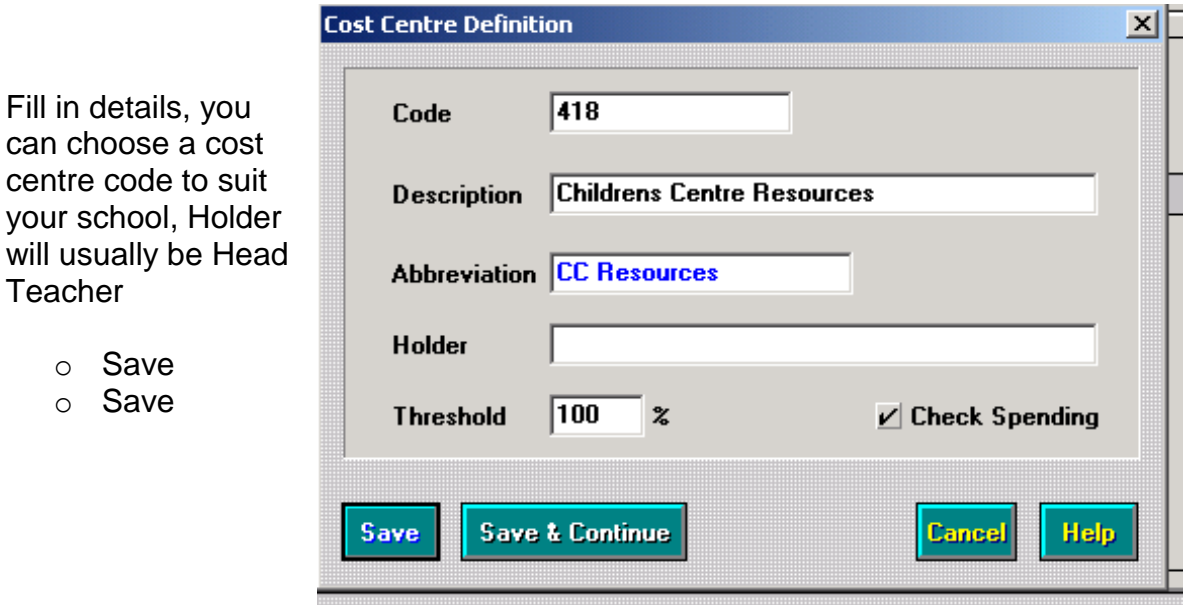

Schools Finance Team August 2017

Teacher

o Save o Save